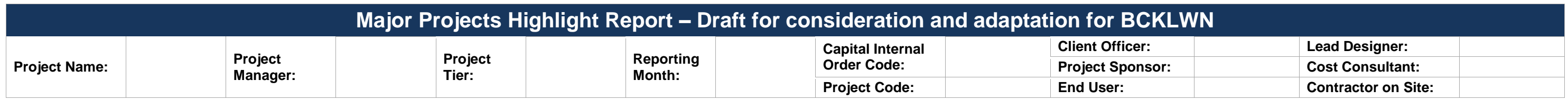

1 01/12/2022

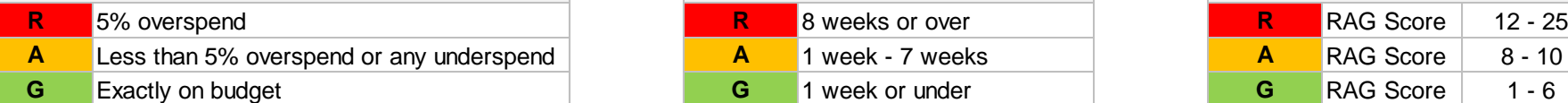

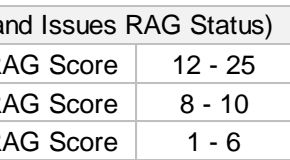

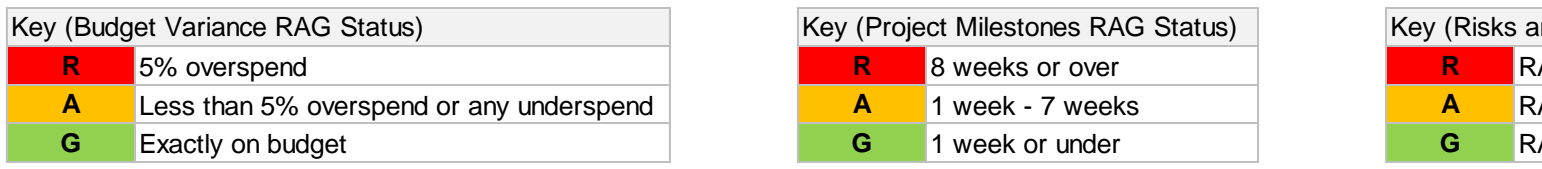

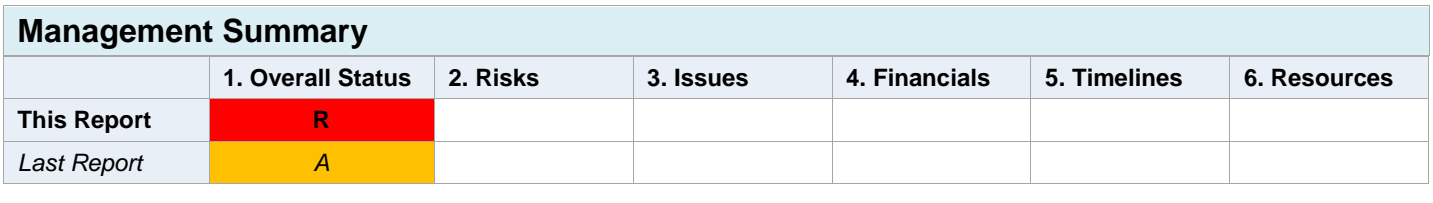

## **Project Definition RIBA Stage:** [e.g. RIBA Stage 5: Construction]

**Objectives:**

**Scope:**

- $\frac{1}{2}$
- $\mathbb{Z}$  $\dots$
- $\blacksquare$  … …

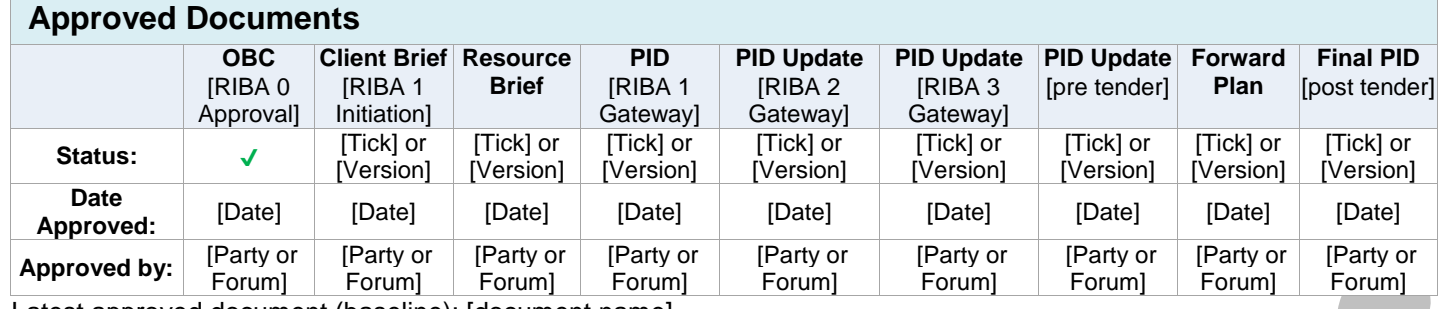

Latest approved document (baseline): [document name]

### **Key (decisions) (updates) required this period**

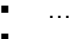

#### **1. Overall Status** (high-level summary)

#### **[Overall Status currently RAG due to]**

[Cover the key reasons why the overall status is currently RAG. This is a general summary intended to be more high-level than commentary on individual project indicators. The first three bullet points are extracted for programme and portfolio reporting.]

#### **2. Risks and Issues**

#### **2.1 Key Risks [all red and increasing amber]**

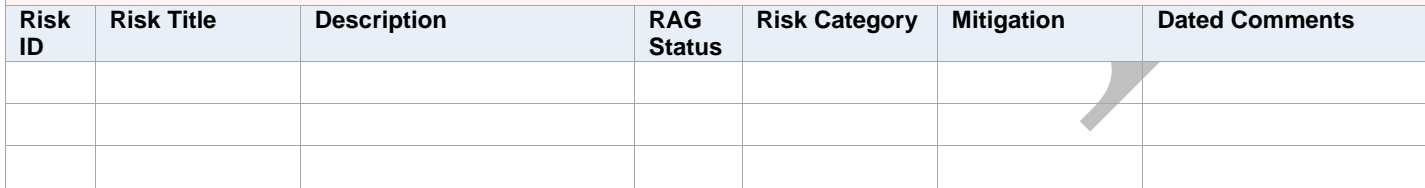

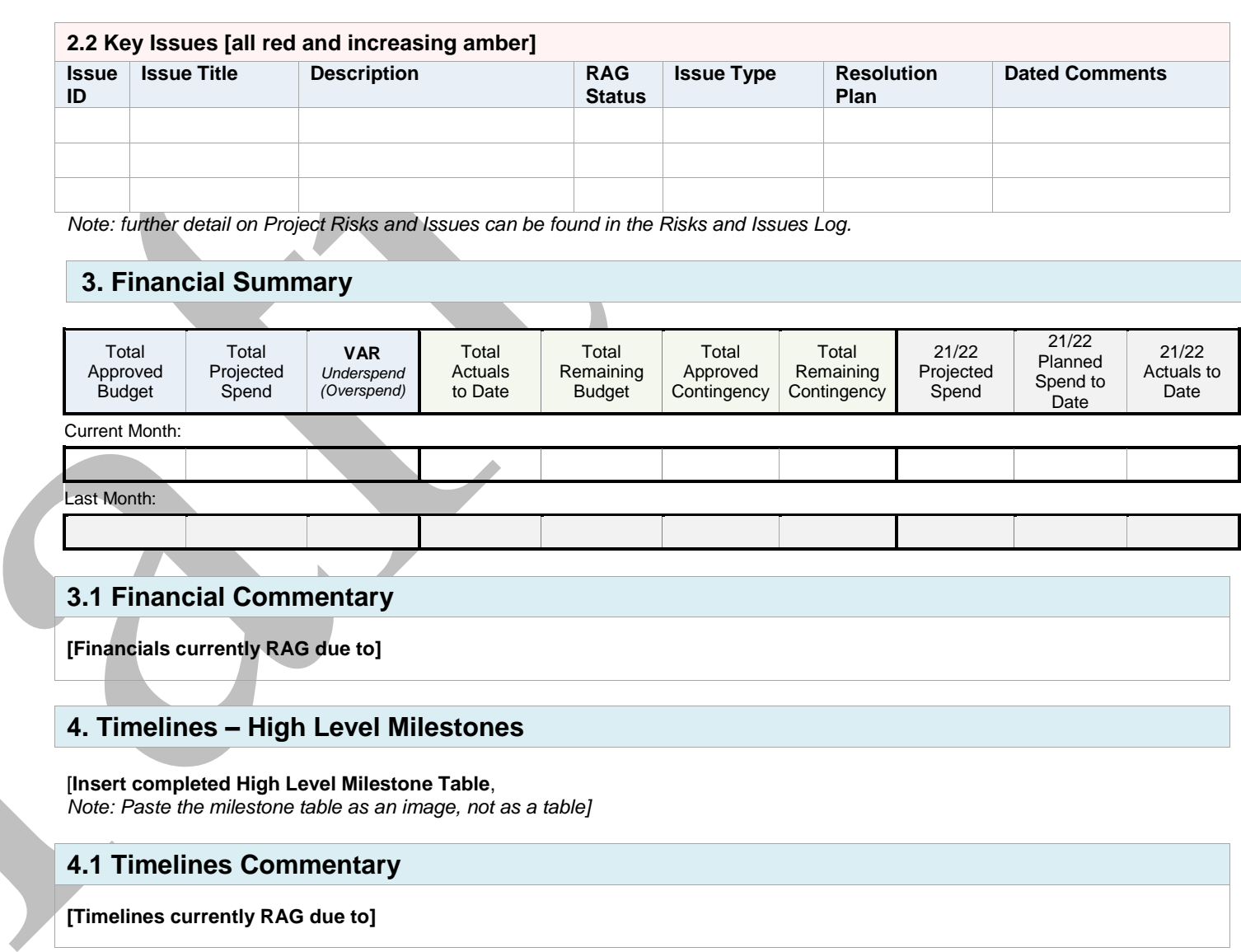

**5. Resources Commentary**

**[Resources currently RAG due to]**

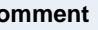

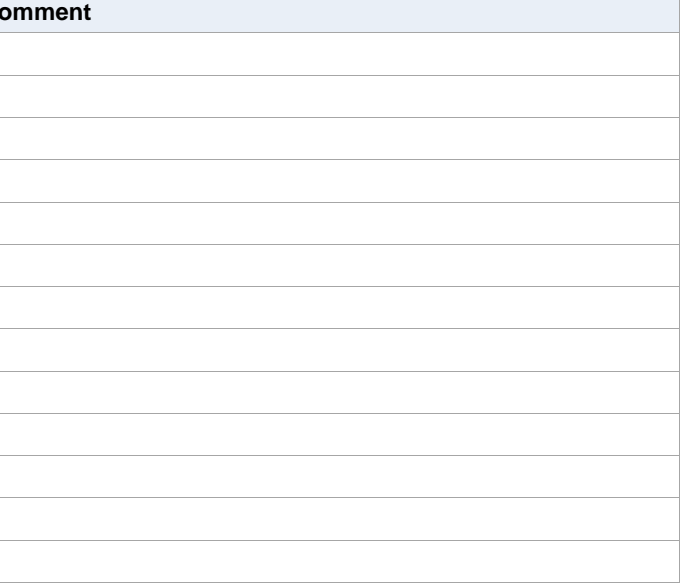

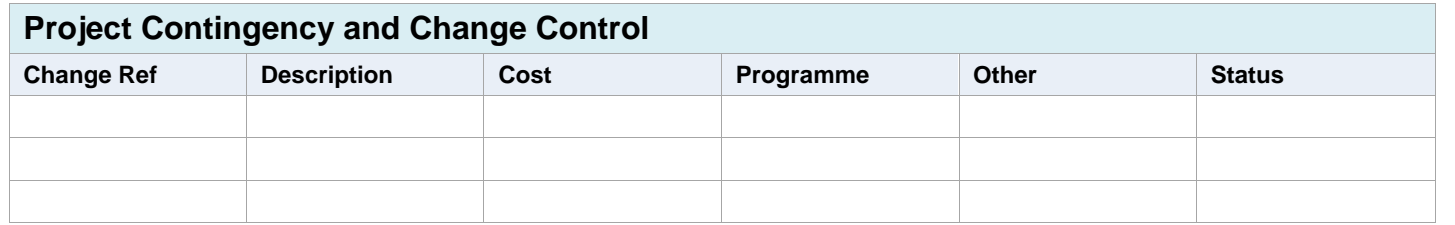

## **Other Matters Item Comment** General stage progress Procurement progress

Proposed form of contract (e.g. JCT, NEC, Traditional, D&B) Proposed route to market (e.g. DPS, HPCS, LCP)

# Legal progress

Legal instruction form issued? [actual / projected date] Surveys

Statutory updates Health and safety

ICT, FF&E update

Stakeholder engagement (comms)

Local schemes / dependencies

**Project Financials** [Insert the 'Project Summary' from your Cash Flow including the PM Fees table. Paste as 'Picture'.]